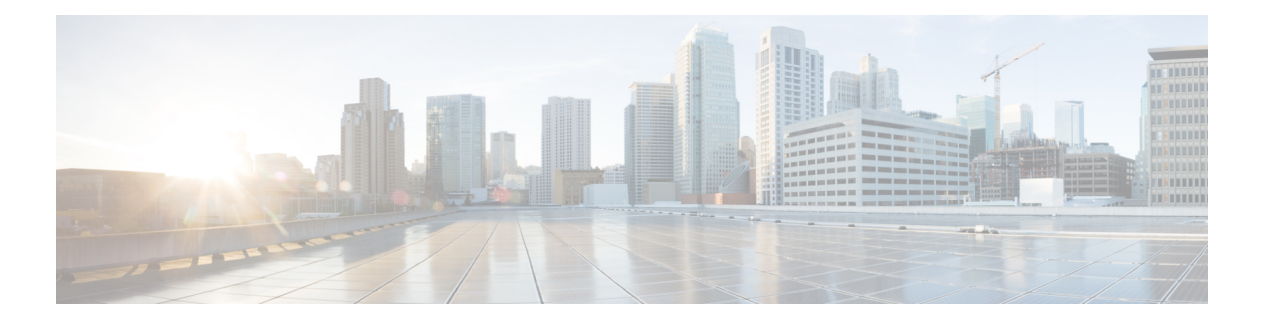

## **IPv6** 機能の設定

インターネットプロトコルバージョン6(IPv6)は、ネットワークアドレスビット数を(IPv4 の) 32 ビットから128 ビットに拡張しているため、地球上のすべてのネットワークデバイスに グローバルに一意な IP アドレスを十分に提供できます。IPv6 により実現する無制限のアドレ ス空間により、シスコは信頼性があり、ユーザエクスペリエンスとセキュリティが強化された 新しいアプリケーションとサービスをより多く提供できます。

シスコソフトウェアでの基本的な IPv6 接続の実装は、個々のデバイスインターフェイスへの IPv6 アドレスの割り当てで構成されます。IPv6 トラフィックの転送はグローバルに有効化で き、IPv6のCisco ExpressForwardingスイッチングを有効にすることもできます。ユーザーは、 ドメインネームシステム (DNS) の名前からアドレスおよびアドレスから名前のルックアップ プロセスでAAAAレコードタイプのサポートを設定し、IPv6ネイバー探索を管理することで、 基本接続の機能を拡張できます。

IPv6 アドレス指定は、Amazon Web Services で実行されている Cisco Catalyst 8000V インスタン スでサポートされます。インスタンスのIPv6機能を設定する方法については、『[IPv6Addressing](https://www.cisco.com/c/en/us/td/docs/ios-xml/ios/ipv6_basic/configuration/xe-16-10/ip6b-xe-16-11-book.html) and Basic Connectivity [Configuration](https://www.cisco.com/c/en/us/td/docs/ios-xml/ios/ipv6_basic/configuration/xe-16-10/ip6b-xe-16-11-book.html) Guide』を参照してください。

 $\mathbf{l}$ 

翻訳について

このドキュメントは、米国シスコ発行ドキュメントの参考和訳です。リンク情報につきましては 、日本語版掲載時点で、英語版にアップデートがあり、リンク先のページが移動/変更されている 場合がありますことをご了承ください。あくまでも参考和訳となりますので、正式な内容につい ては米国サイトのドキュメントを参照ください。